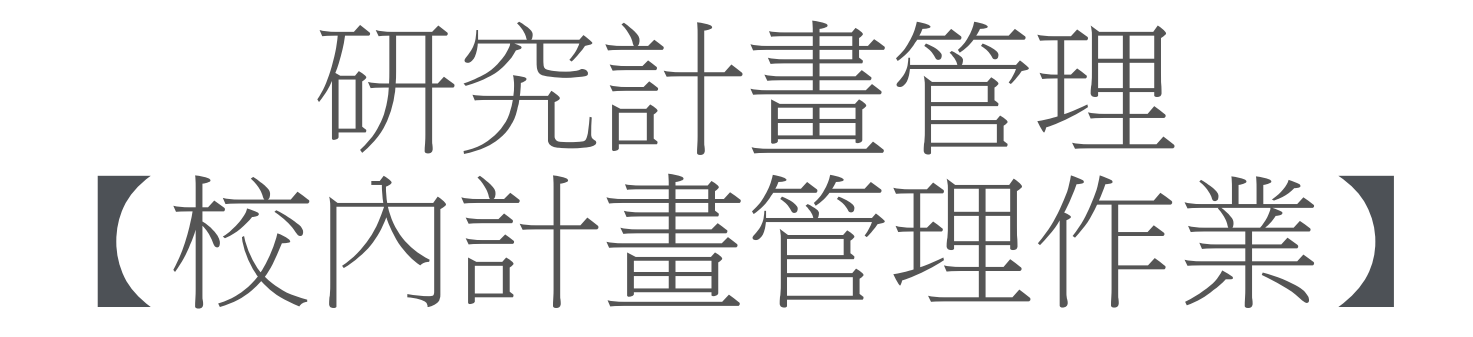

# 教學手冊-2022年9月

網址 : [http://pmaas.ntou.edu.tw/MARS\\_PMAAS/](http://pmaas.ntou.edu.tw/MARS_PMAAS/)

# 若有相關疑問,請致電研發處陳炫銘先生(2252)

# 投標用印申請

登入系統-1 登入方式:海大首頁-->研發處計畫管理暨獎勵補助系統

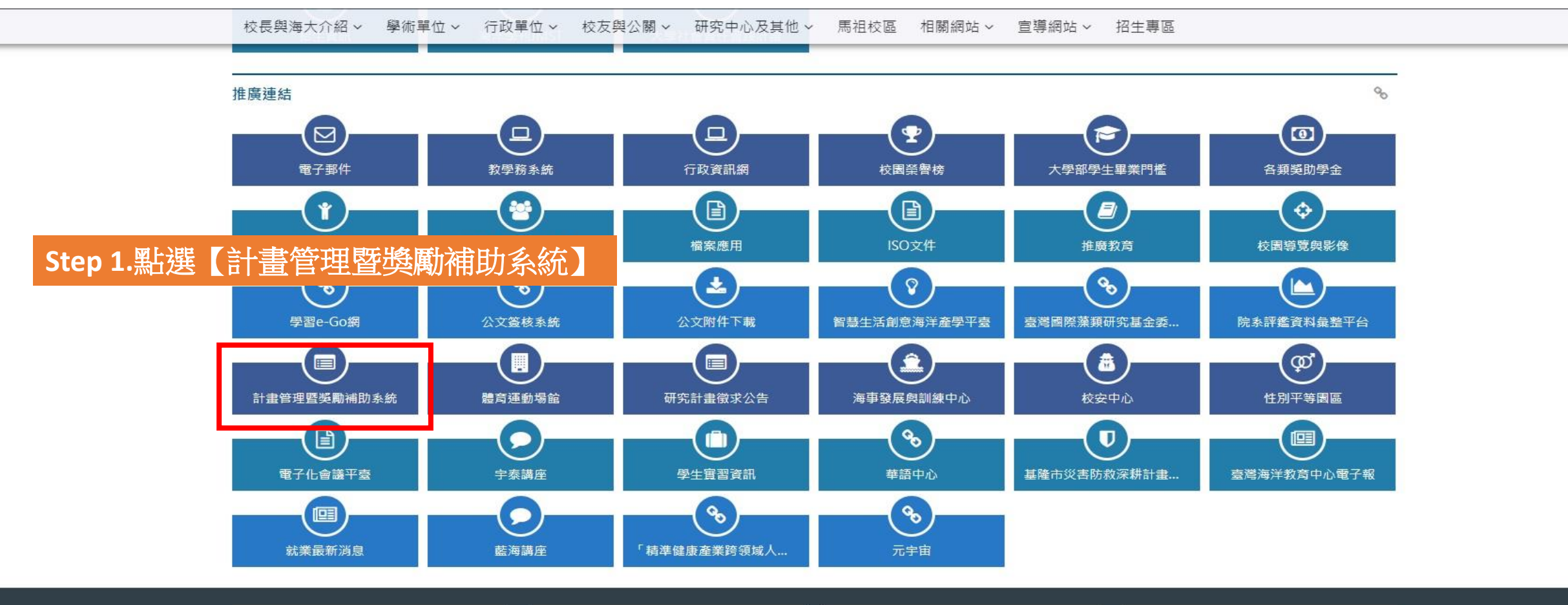

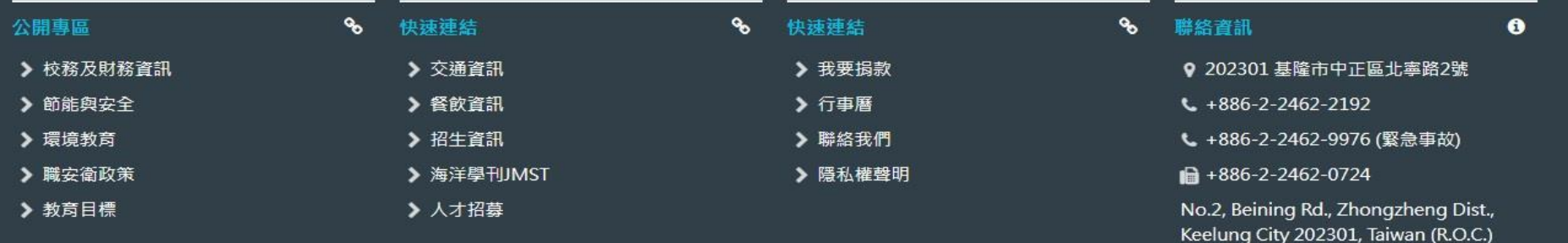

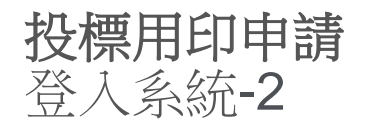

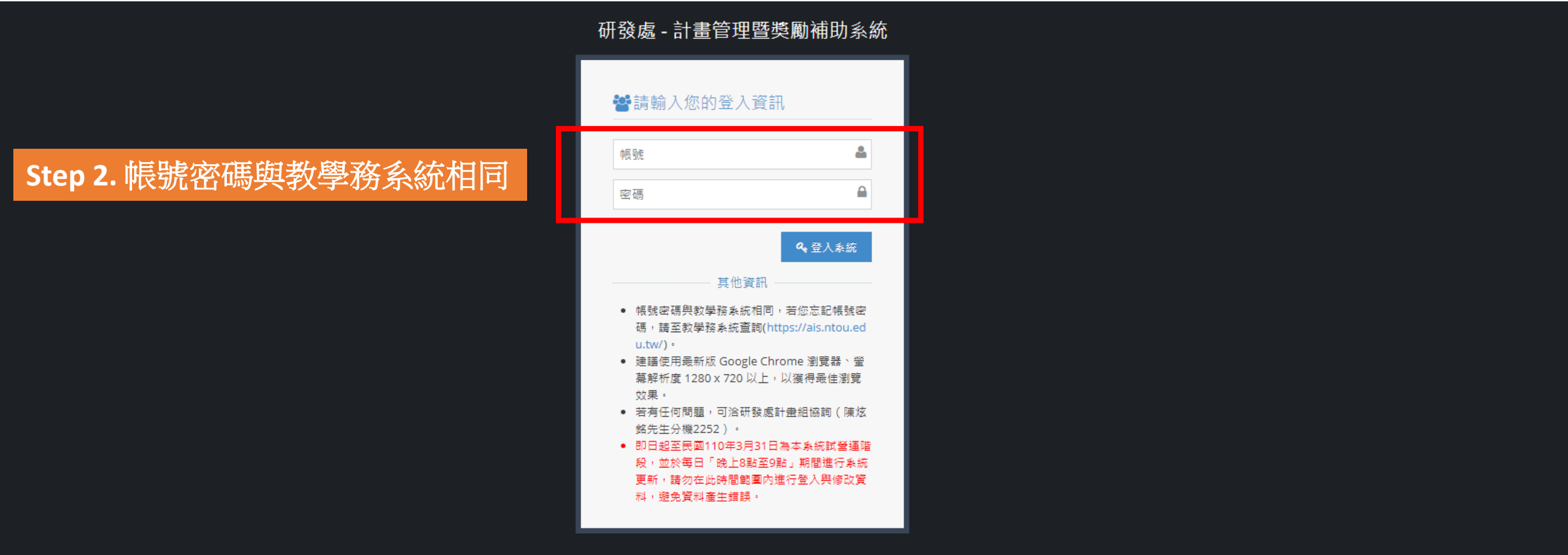

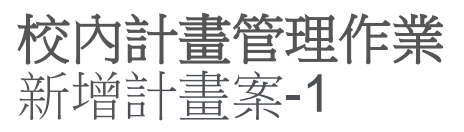

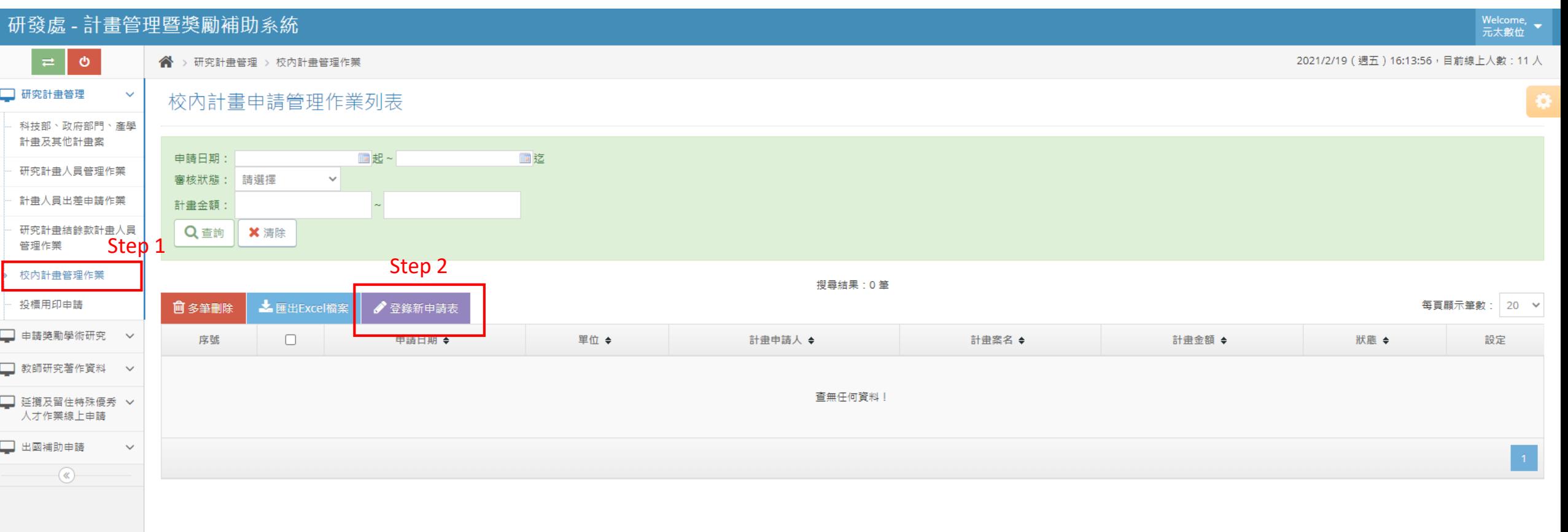

### 校內計畫管理作業 新增計畫案-2

□ 研究計畫管理

 $\vert$   $\vert$ 

校內計畫申請管理作業(新增)

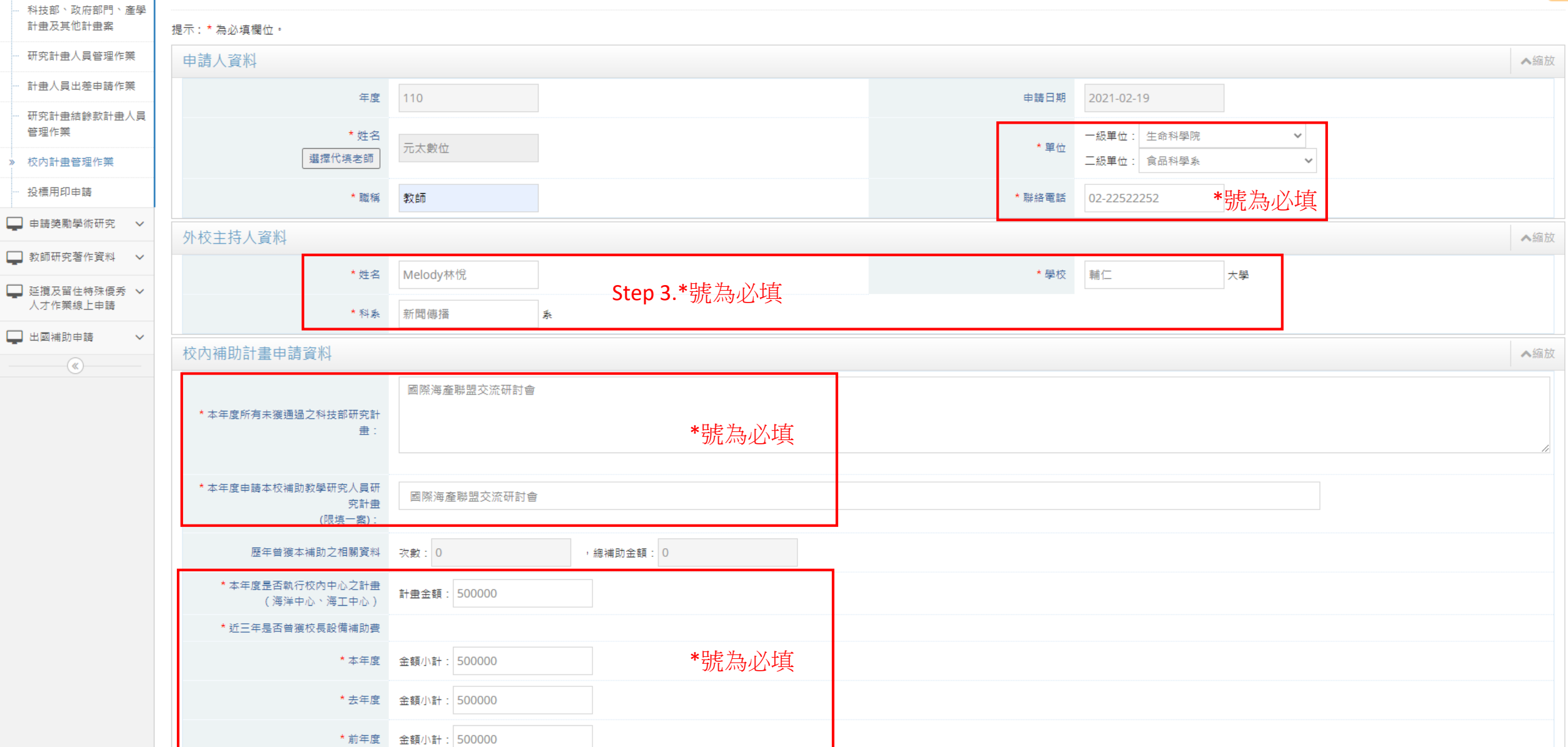

 $\bullet$ 

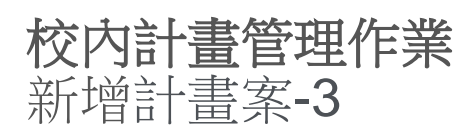

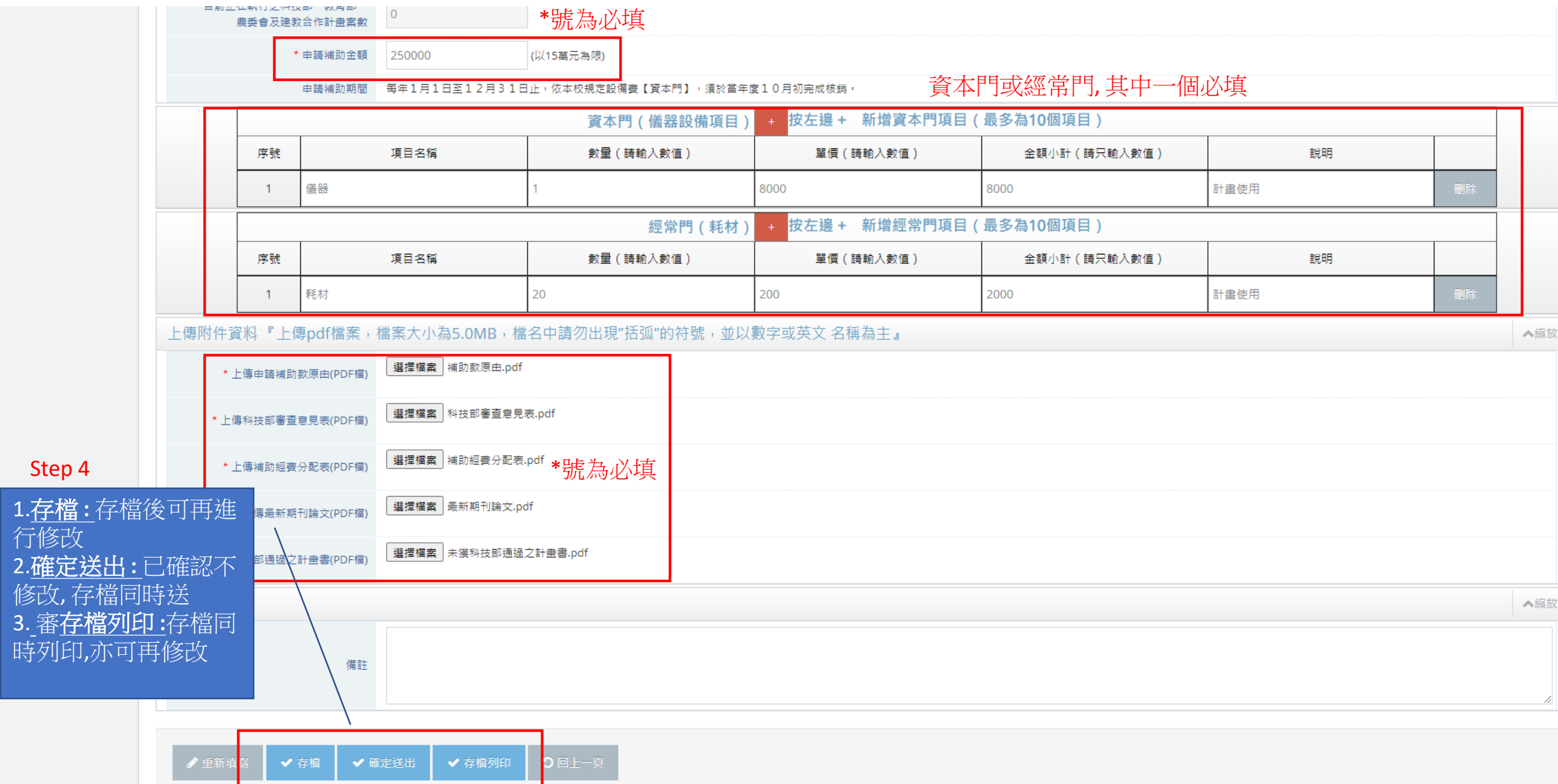

 $\ddot{\phantom{1}}$ 

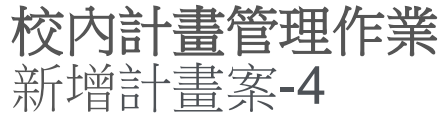

#### 研發處 - 計畫管理暨獎勵補助系統 Welcome,  $\bullet$ 元太數位  $\bullet$ <sup><■</sup> > 研究計畫管理 > 校內計畫管理作業 2021/2/19 (週五) 16:40:09, 目前線上人數: 7人 □ 研究計畫管理  $\checkmark$ 校内計畫申請管理作業列表 Ø. 科技部、政府部門、產學 計畫及其他計畫案 ■ 起~ 画范 申請日期: 研究計畫人員管理作業 審核狀態: 請選擇  $\vee$ 計畫人員出差申請作業 計畫金額:  $\ddot{\phantom{1}}$ 研究計畫結餘款計畫人員 Q查詢 X 清除 管理作業 校内計畫管理作業 搜尋結果: 1筆 Step 5.確定不再修改, 可進行送審投標用印申請 **达**匯出Excel檔案 多登錄新申請表 每頁顯示筆數: 20 v **回多筆刪除** □ 申請獎勵學術研究 > 序號  $\Box$ 申請日期 ◆ 單位 ◆ 計畫申請人 ◆ 計畫案名◆ 計畫金額 ◆ 狀態◆ 設定 □ 教師研究著作資料 > ◎【列印申請表】 ◎【檢視資料】 生命科學院 □ 延攬及留住特殊優秀 ∨  $\Box$ 擬稿中 【《【修改咨判】  $1$ 2021-02-19 元太數位 國際海產聯盟交流研討會 250,000 食品科學系 人才作業線上申請 ◆【送出審查】 L L TENS 具 N L □ 出國補助申請  $\checkmark$  $-\left( \mathbb{\mathbb{R}}\right)$

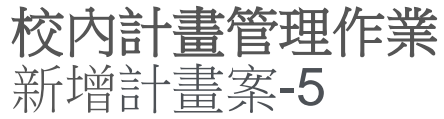

 $-\circledast$ 

#### Welcome, 研發處 - 計畫管理暨獎勵補助系統 李玖雯  $\bullet$ <sup><■</sup> > 研究計畫管理 > 校內計畫管理作業 2021/1/28 (週四) 20:12:03, 目前線上人數: 2人 □ 研究計畫管理  $\checkmark$ 校内計畫申請管理作業列表 科技部、政府部門、產學 計畫及其他計畫案 ■ 起~ 画范 申請日期: 研究計畫人員管理作業 審核狀態: 請選擇  $\checkmark$ 計畫人員出差申請作業 計畫金額: 研究計畫結餘款計畫人員 Q 查詢 X 清除 管理作業 校内計畫管理作業 搜尋結果: 1筆 Step 6.送審後,狀態"擬稿中"變"審核中"投標用印申請 每頁顯示筆數: 20 v ▲ 匯出Excel檔案 / 登錄新申請表 **回多筆刪除** □ 申請獎勵學術研究 > 序號  $\Box$ 申請日期 ◆ 單位 ◆ 計畫申請人 ◆ 計畫案名 ◆ 計畫金額 ◆ 狀態◆ 設定 □ 教師研究著作資料 > ◎【列印申請表】 工學院  $\Box$ 2021-01-28 李玖雯 國際科研產學聯盟計畫 150,000 審核中  $\mathbf{1}$ ◎【檢視資料】 河海工程學系 ■ 延攬及留住特殊優秀 > 人才作業線上申請 □ 出國補助申請  $\checkmark$ □ 専利/技轉  $\checkmark$

審核結果: 1.通過→狀態"審核通過" 2.不通過且被退回→狀態"擬稿中",可 繼續維護並重新送審

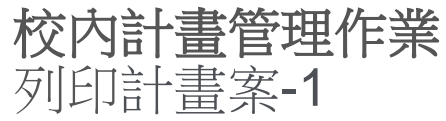

#### 研發處 - 計畫管理暨獎勵補助系統 Welcome, 李玖雯  $\bullet$ <sup><■</sup> > 研究計畫管理 > 校內計畫管理作業 2021/1/28 (週四) 20:12:03, 目前線上人數: 2人 □ 研究計畫管理  $\checkmark$ 校内計畫申請管理作業列表 O 科技部、政府部門、產學 計畫及其他計畫案 ■ 起~ 画迄 申請日期: 研究計畫人員管理作業 審核狀態: 請選擇  $\vee$ 計畫人員出差申請作業 計畫金額:  $\sim$ 研究計畫結餘款計畫人員 Q查詢 X 清除 管理作業 校内計畫管理作業 搜尋結果: 1筆 投標用印申請 **达**匯出Excel檔案 多登錄新申請表 每頁顯示筆數: 20 v **回多筆刪除** Step 1.可列印申請表, 進行線下送審□ 申請獎勵學術研究 > 序號  $\Box$ 申請日期 ◆ 單位 ◆ 計畫申請人 ◆ 計畫案名◆ 計畫金額 ◆ 狀態◆ 設定 □ 教師研究著作資料 > ◎【列印申請表】 工學院  $\Box$ 2021-01-28 李玖雯 國際科研產學聯盟計畫 150,000 審核中  $\mathbf{1}$ 河海工程學系 ●【饭倪貝科】 □ 延攬及留住特殊優秀 ∨ 人才作業線上申請 □ 出國補助申請  $\checkmark$ □ 専利/技轉  $\checkmark$  $-\circledast$

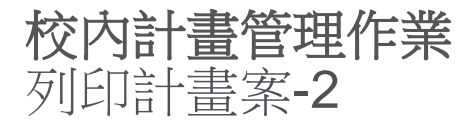

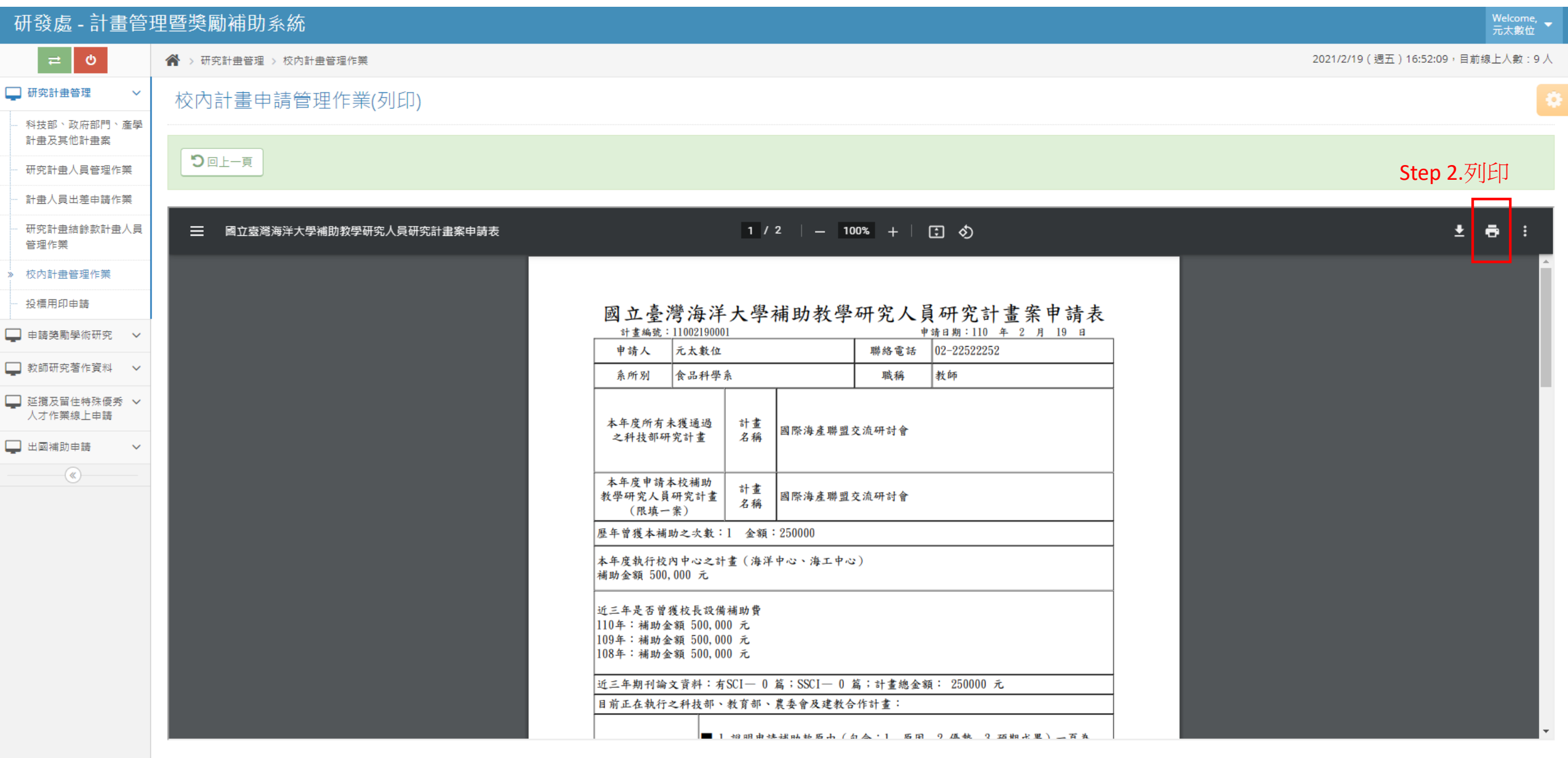

### 校內計畫管理作業 列印計畫案-3

### 國立臺灣海洋大學補助教學研究人員研究計畫案申請表

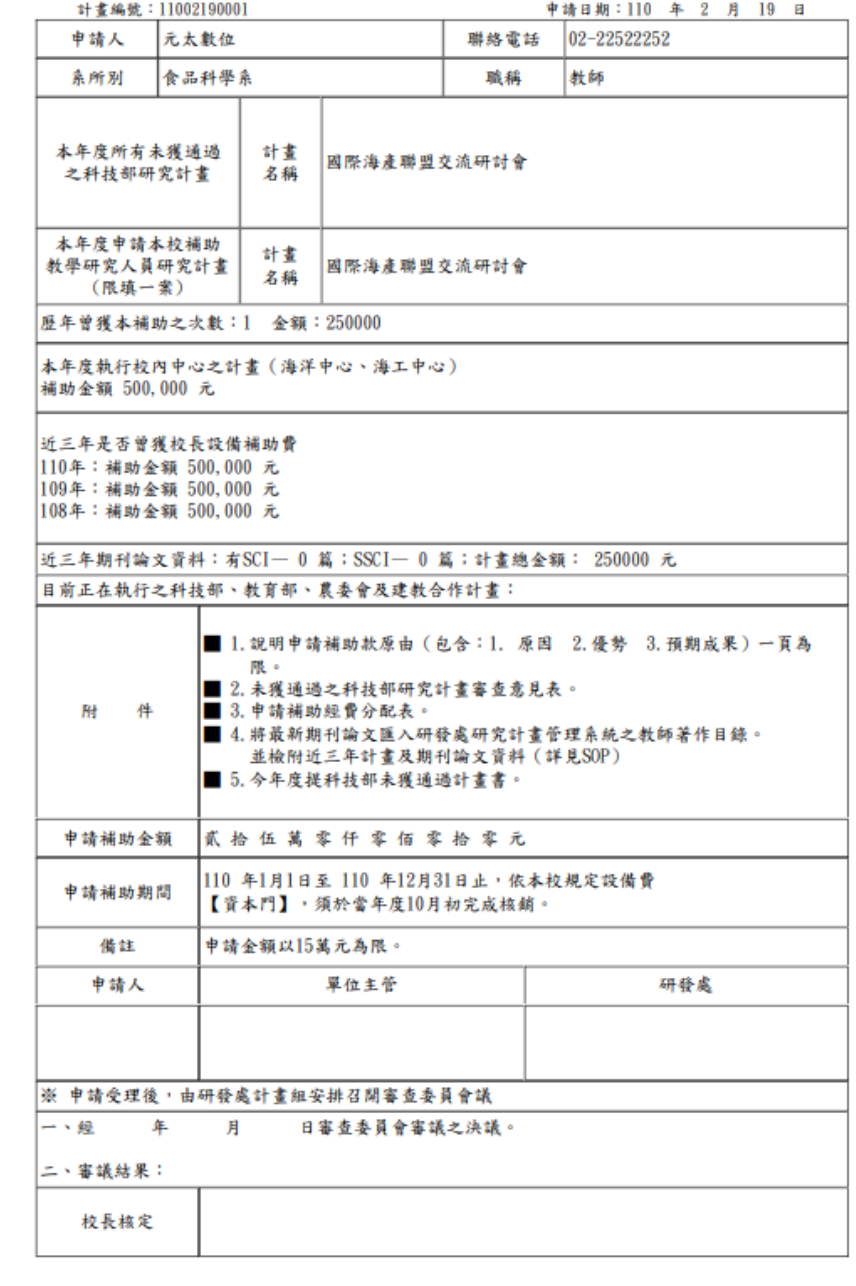

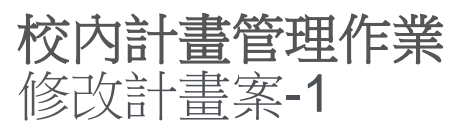

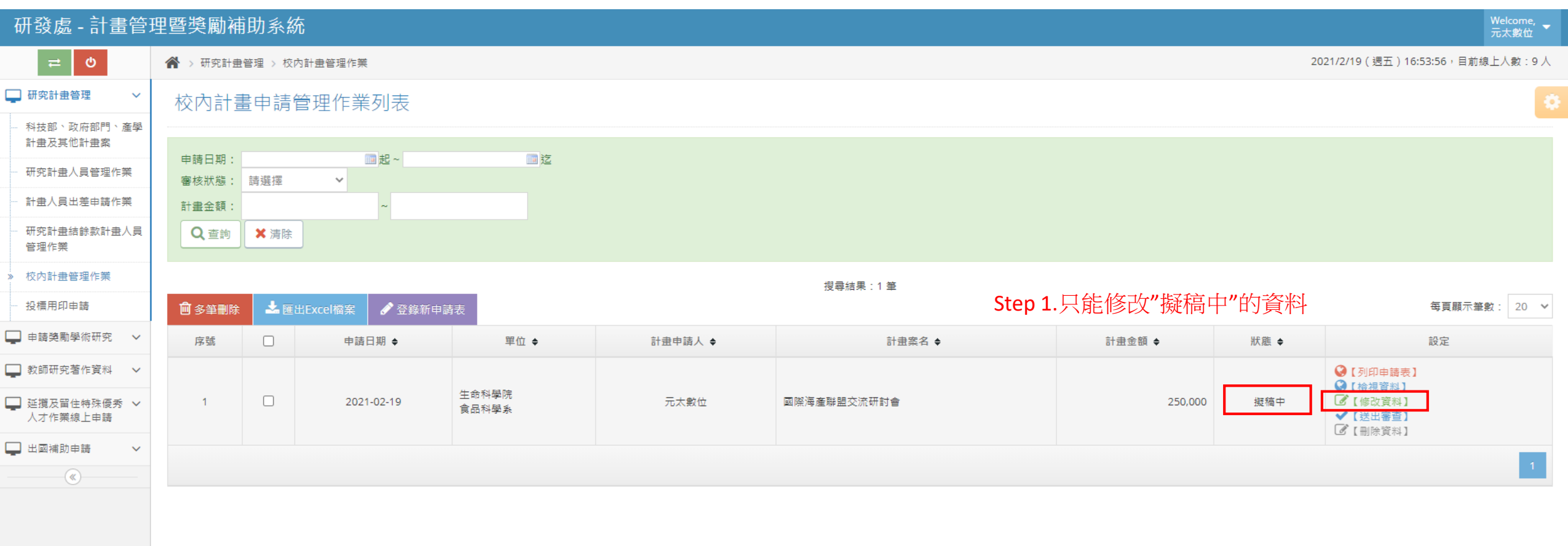

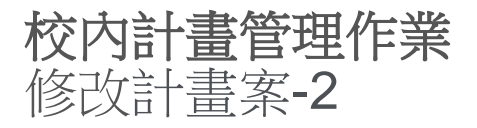

### 研發處 - 計畫管理暨獎勵補助系統

 $\bullet$ 

<sup><■</sup> > 研究計畫管理 > 校內計畫管理作業

#### □ 研究計畫管理  $\checkmark$ 校內計畫申請管理作業(修改) 科技部、政府部門、產學 計畫及其他計畫案 申請人資料 ▲縮放 研究計畫人員管理作業 110 年度 申請日期 2021-02-19 計畫人員出差申請作業 一級單位:生命科學院  $\checkmark$ 研究計畫結餘款計畫人員 姓名 元太數位 \* 單位 管理作業 二級單位: 食品科學系  $\checkmark$ 校内計畫管理作業 \*號為必填 \* 職稱 教師 \* 聯絡電話 02-22522252 投標用印申請 外校主持人資料 Step 3. \* 號為必填 ▲縮放 □ 申請獎勵學術研究 > \* 學校 景文科技 大學 \* 姓名 李小惠 □ 教師研究著作資料 ∨ ■ 延攬及留住特殊優秀 > \*科系 企業管理 桑 人才作業線上申請 校内補助計畫申請資料 ▲縮放 □ 出國補助申請  $\ddotmark$  $\overline{\mathbb{R}}$ 本年度計畫申請編號 11002190001 國際海產聯盟交流研討會 \* 本年度所有未獲通過之科技部研究計 畫 \* 本年度申請本校補助教學研究人員研 \*號為必填 國際海產聯盟交流研討會 究計畫 (限填一案): 總補助金額: 0 歷年曾獲本補助之相關資料 次數:0 \*本年度昰否執行校內中心之計畫 計畫金額: 0 (海洋中心、海工中心) \* 近三年是否曾獲校長設備補助費

Welcome, 元太數位

2021/3/8 (週一) 16:27:46, 目前線上人數: 3人

### 校內計畫管理作業 修改計畫案-3

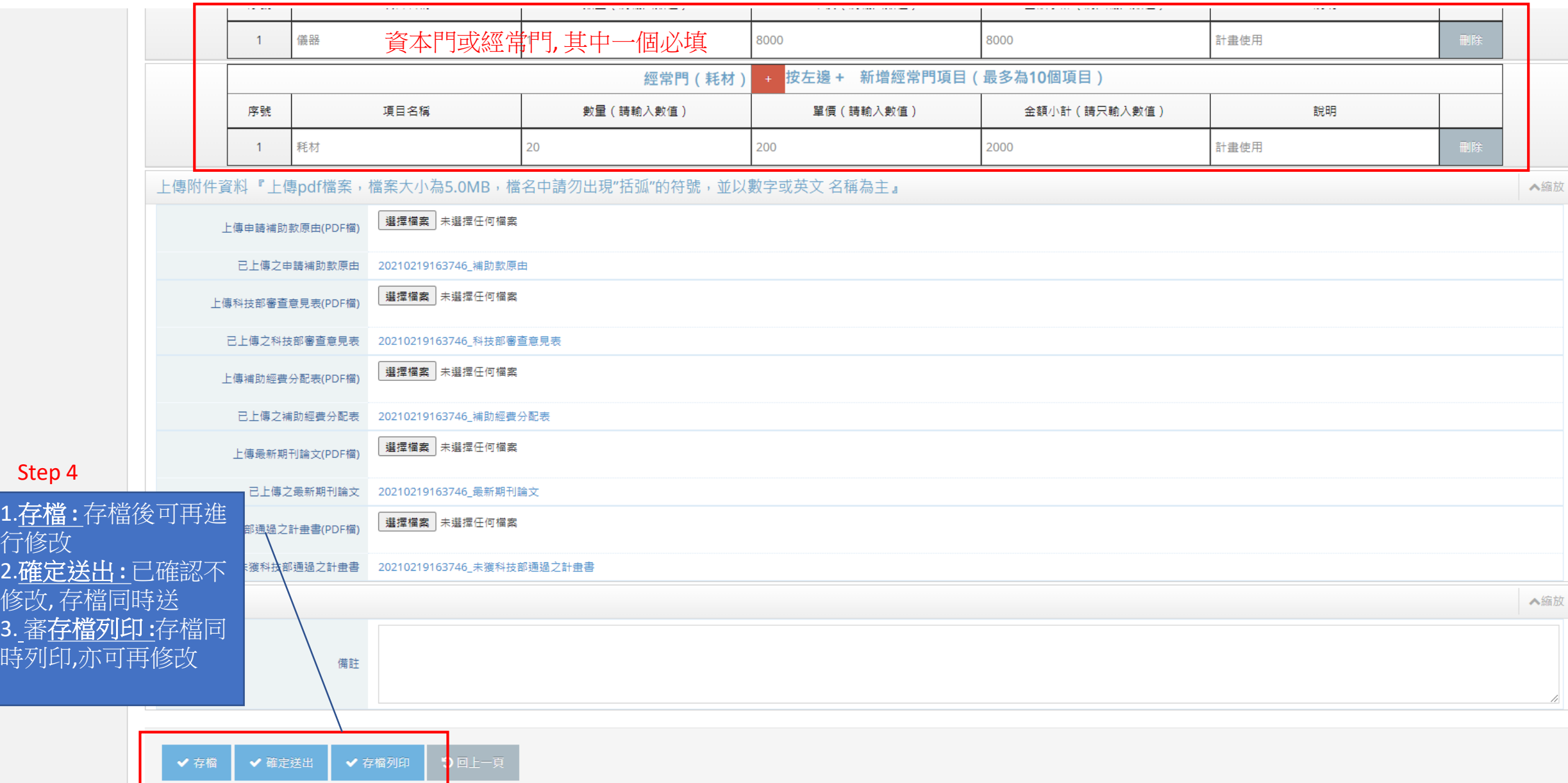

 $\Delta$